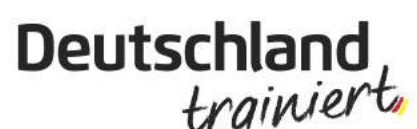

4 Wochen

ommer-

**INJOY Engen** 

www.injoy-engen.de

Jahnstraße 47 · 78234 Engen

#ichauch

### www.deutschlandtrainiert.de

# Muskeln sind<br>die neuen Kurven

NICHT DIE GERÄTE ENTSCHEIDEN QUALIFIZIERTE TRAINER MACHEN DEN UNTERSCHIED.

**INJOY Singen** 

Adam-Opel-Str. 10 . 78239 Rielasingen **HOTLINE: 07731-93160 HOTLINE: 07733-9969770** www.injoy-singen.de

1. PLATZ

**DEM ESTSIEGER** 

**WIRE GUT (2.4)** 

Fühl Dich NEU

## »Bewegung alleine reicht nicht aus«

## Start von »Deutschland trainiert« bei INJOY Sports- & Wellness-Clubs in Rielasingen und Engen

Training ist ein essentieller Bestandteil eines langen und gesunden Lebens. Das wird im Zeitalter der Computer- und Büroarbeiter immer deutlicher, die klar an Bewegungsmangel leiden und irgendwann die Folgen zu spüren bekommen. Laut einer Studie der Universität Cambridge sollen in Europa jedes Jahr rund 600.000 Menschen an den Folgen von Bewegungsmangel sterben. Den allermeisten Folgen von Bewegungsmangel, Krankheiten wie Diabetes oder gar Depressionen, kann man mit gezieltem Training effektiv entgegenwirken und sich auch ein ganz neues Lebensgefühl bescheren. Darauf setzt die Aktion »Deutschland trainiert«, die in den beiden Injoy Sports & Wellness-Clubs in Rielasingen und in Engen ab sofort startet. Damit soll auch Aufklärungsarbeit geleistet werden. Denn viele Menschen meinen, mit einem Spaziergang wäre es schon getan. Doch Muskeln brauchen eben mehr – sogenannte überschwellige Reize – die sie zum Wachstum anregen und damit unseren Stoffwechsel positiv in Schwung bringen. Injoy hat für seine bundesweite Kampagne

»Deutschland trainiert« ein Konzept entwickelt, das eine gesunde Lebensweise für jeden zugänglich machen will unter dem Motto »Muskeln statt Pillen«. Selbstmanagement - zum Beispiel mit einem persönlichen Fitnessplan. Kraft - durch den Aufbau einer gesunden und gesundmachenden Muskulatur. Koordination - zur Verminderung der Verletzungsgefahr durch Stürze. Ernährung - mit vielen Tipps, wie man hier auf gesunde Pfade kommt. Entspannung um auch aus Ruhephasen Kraft zu schöpfen.

#### **Trainieren beim Testsieger**

Die Injoy-Gruppe empfiehlt sich für ihre Aktion »Deutschland trainiert« als mehrfach ausgezeichnet in den Bereichen Kompetenz, Betreuung und Qualität. Zuletzt wurde die Injoy Fitnesskette im Januar 2016 als Testsieger vom Deutschen Institut für Servicegualität ausgezeichnet - und das mit deutlichem Abstand zu den weiteren Bewerbern. Injoy sieht sich in der Aktion als fachmännischer Ansprechpartner und Unterstützer - vom ersten Informationsgespräch an.

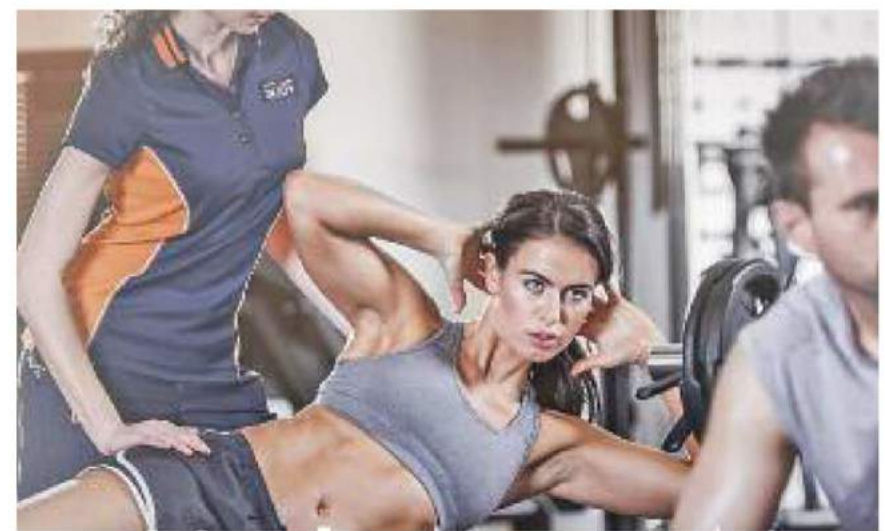

Gutes Training für ein gutes Lebensgefühl und mehr Gesundheit. In Rielasingen und Engen wird in den Injoy Sports & Wellness-Clubs ab sofort die Aktion »Deutschland trainiert« gestartet.

swb-Bild: injoy